## Esercitazione 01 del 16/03/2010 Laboratorio

Elaborato grafico da realizzarsi con Adobe Photoshop/Illustrator.

Si ipotizza che una galleria d'arte Vi contatti d'urgenza per una mostra dei vostri lavori. La richiesta della committenza è la realizzazione grafica di un biglietto di invito per l'inaugurazione della Vostra mostra personale.

Ci chiedono una grafica coerente con i lavori che proporrete, (elegante piuttosto che aggressiva o ad esempio morbida e così via – stabilite voi in base ai vostri elaborati).

Scheda dati da inserire: Logo e/o nome della galleria d'arte: *ARTè* Luogo: *Palermo, via Bob Noorda 64, 90142* Telefono: *091 561243* Fax: *091 561244* Email: *info@artegalleria.com* Sito web: *www.artegalleria.com*

Data ipotizzata dell'inaugurazione da specificare sull'invito *23/03/2010 alle 17.00*

Materiale fornito: *logo dell'attività in formato .cdr, .ai, e .tiff in quadricromia a 300 punti* 

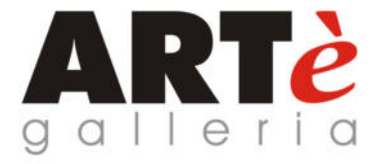